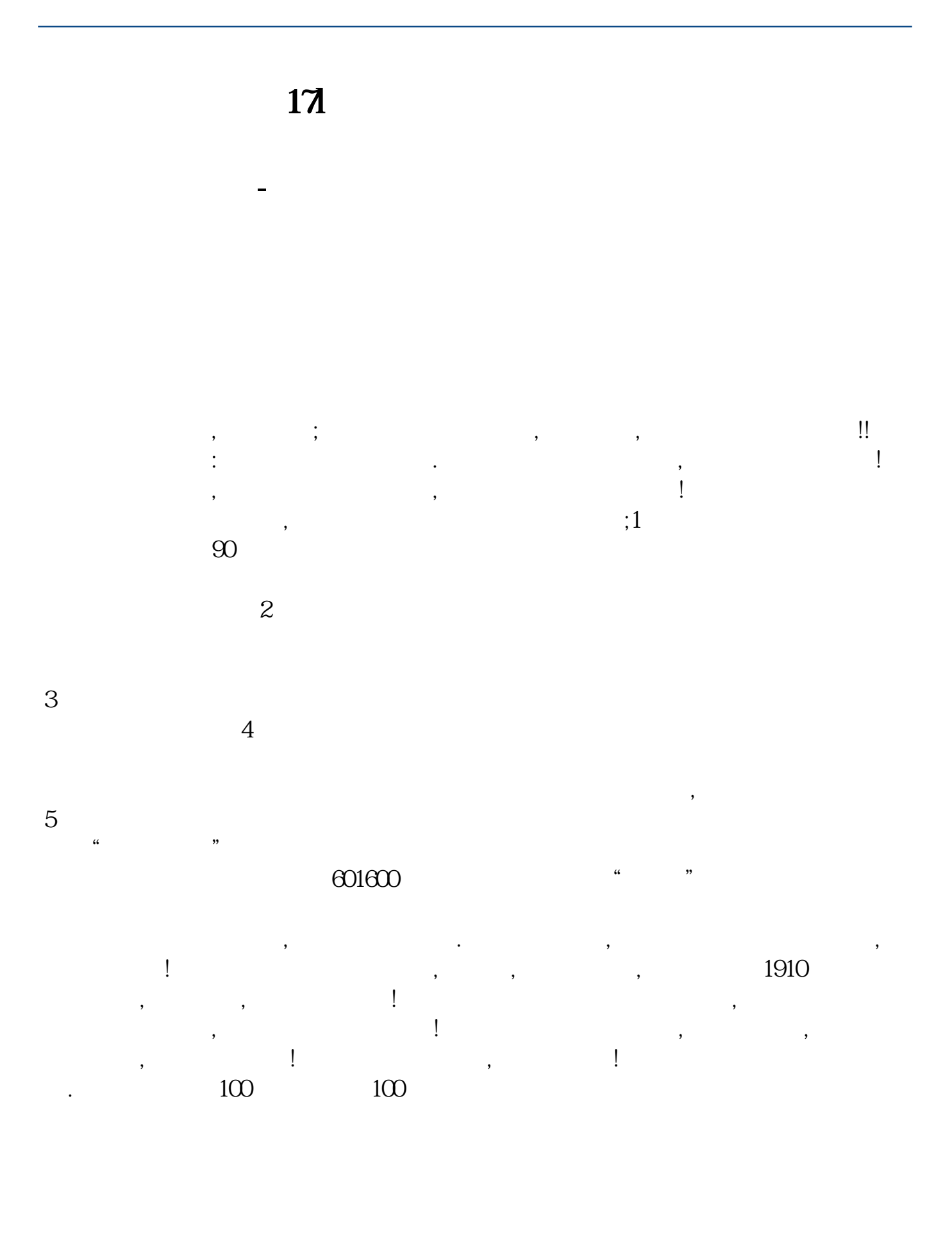

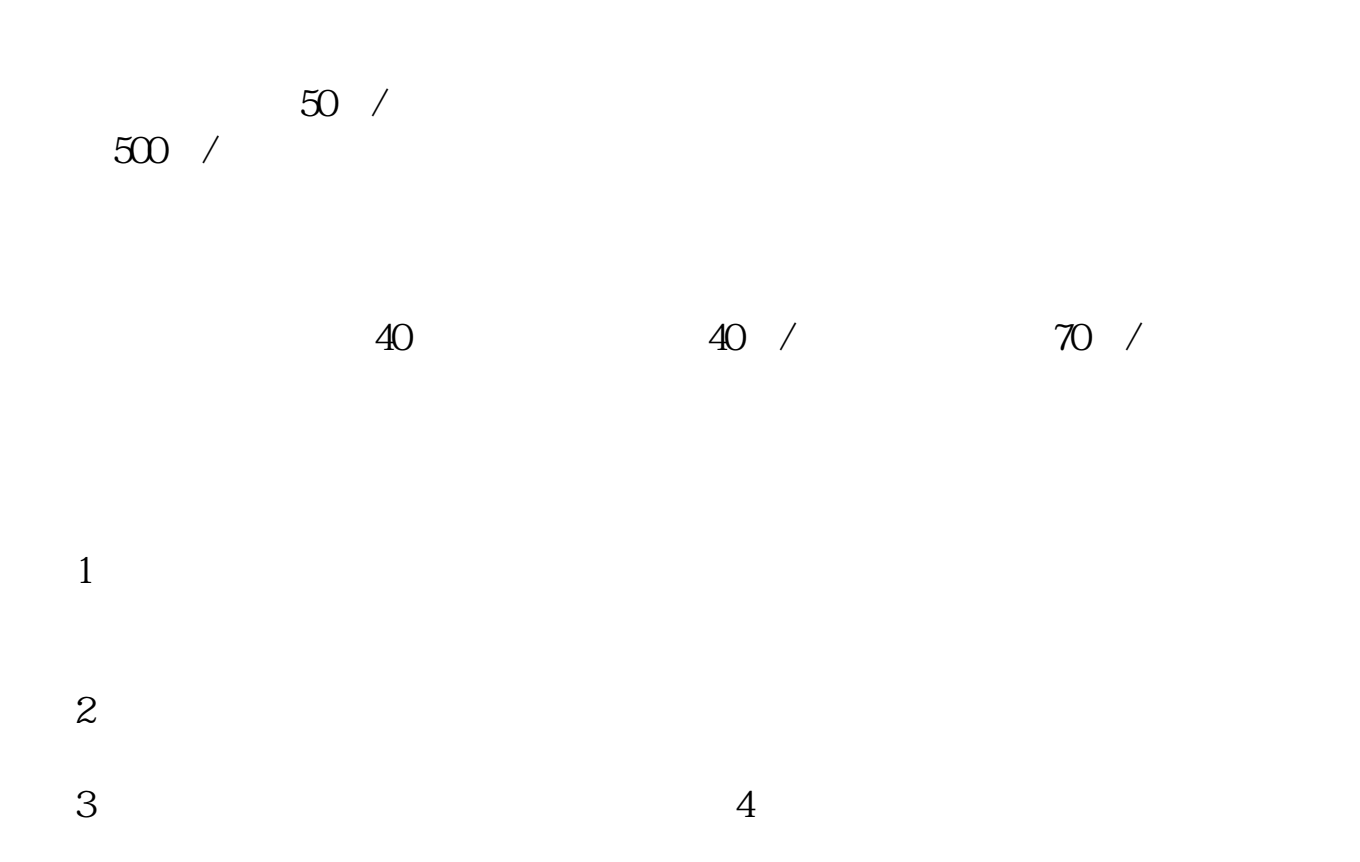

## $*$ ://news1.jrj $*$ .cn/news/2003-08-26/00000631533.html

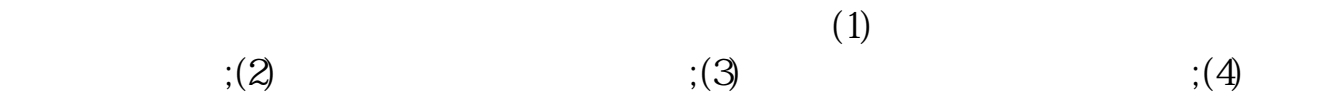

 $\overline{\phantom{a}}$ 

 $\overline{\phantom{a}}$ 

 $\overline{\mathcal{C}}$  $\zeta$ 

 $\mathcal{L}$ 

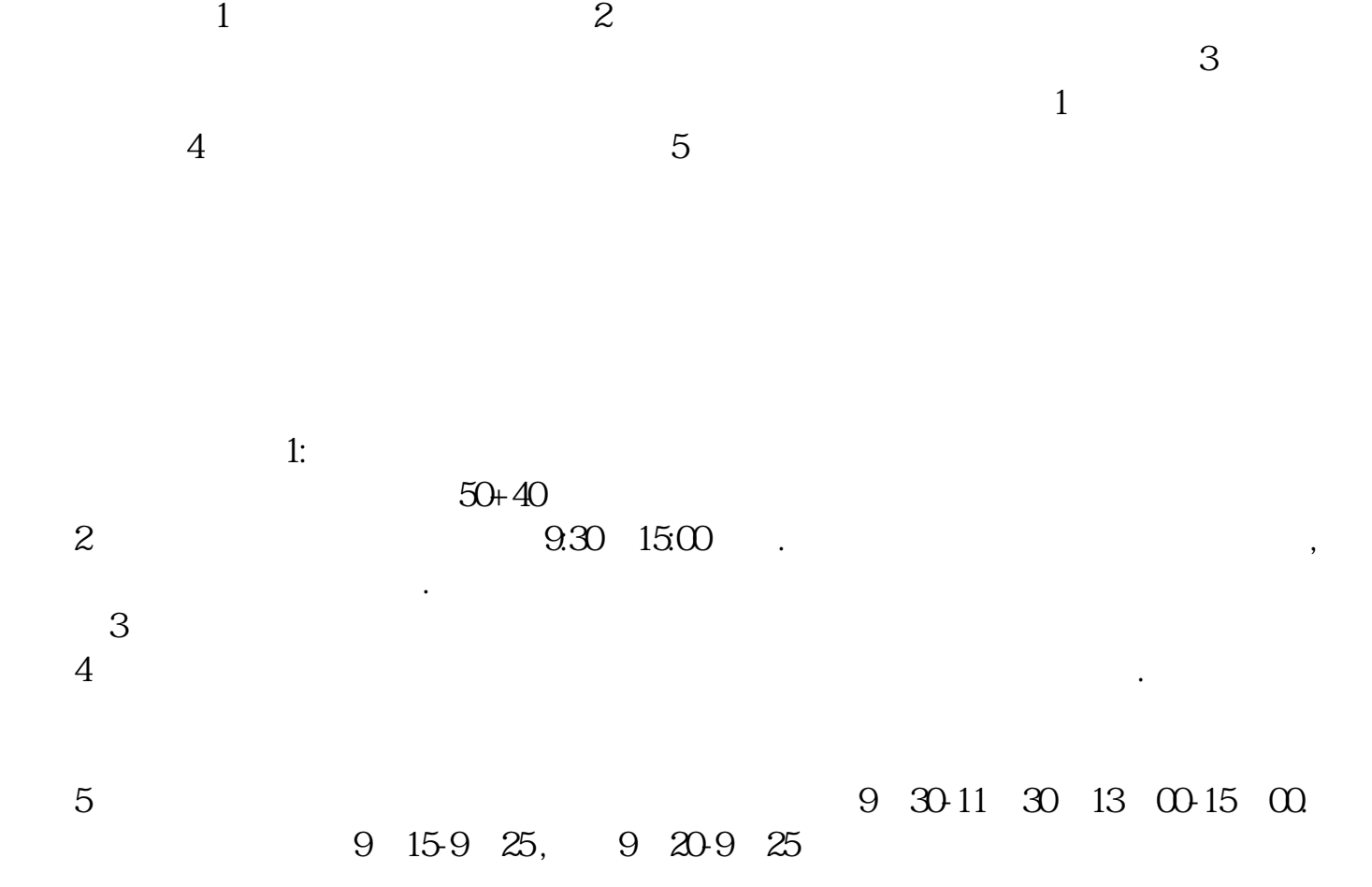

 $\lambda$ 

 $\mathcal{A} = \mathcal{A} \mathcal{A} + \mathcal{B} \mathcal{A} + \mathcal{B$ 

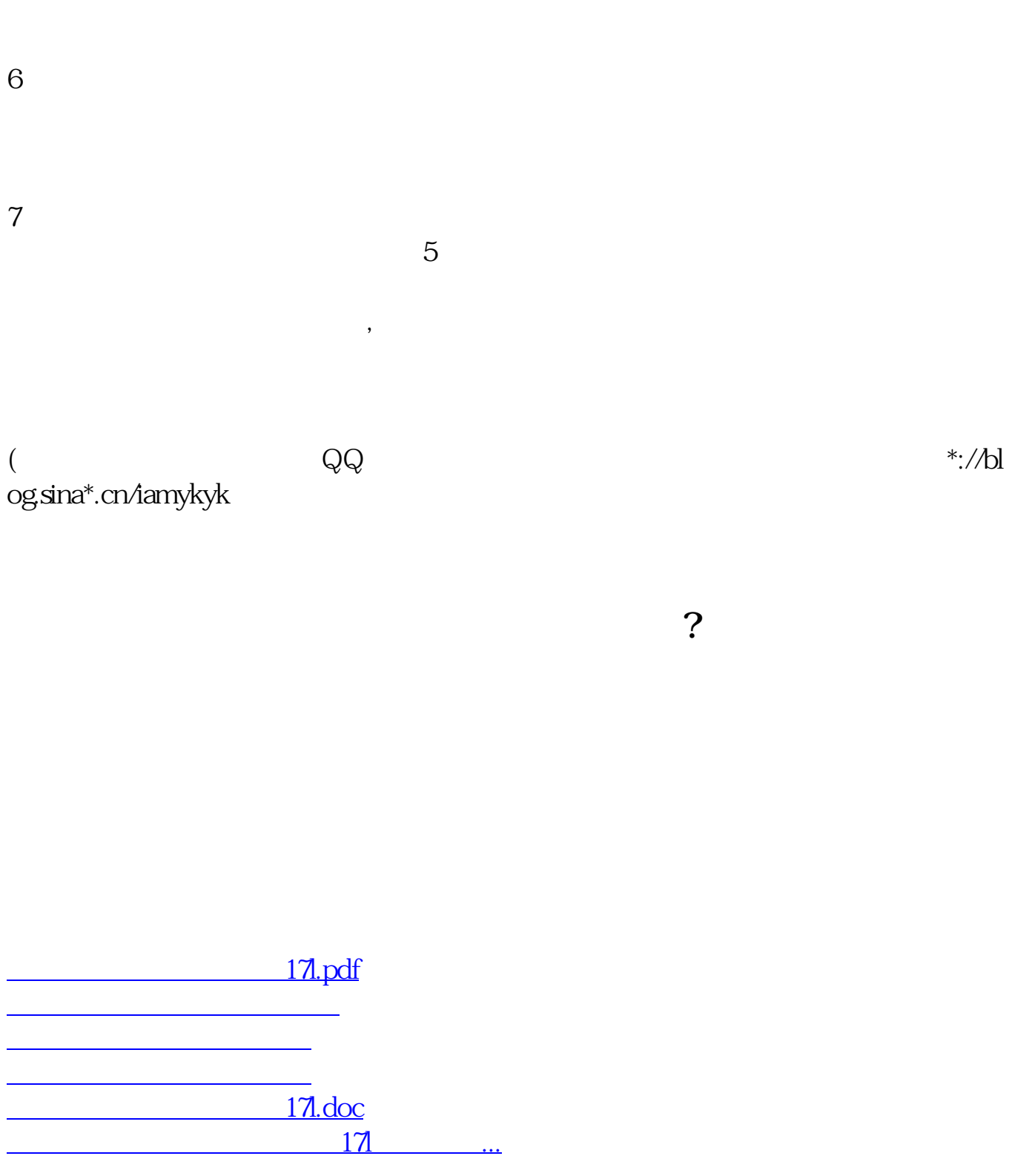

<u><https://www.gupiaozhishiba.com/store/11325262.html></u>